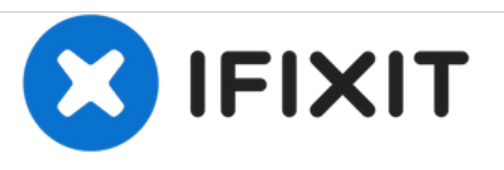

# **Eine Naht an einer Patagonia® Nano Puff™- Jacke reparieren**

Hier werden die erforderlichen Schritte zur Reparatur einer Naht an einer Nano Puff™-Jacke erklärt.

Geschrieben von: Brittany McCrigler

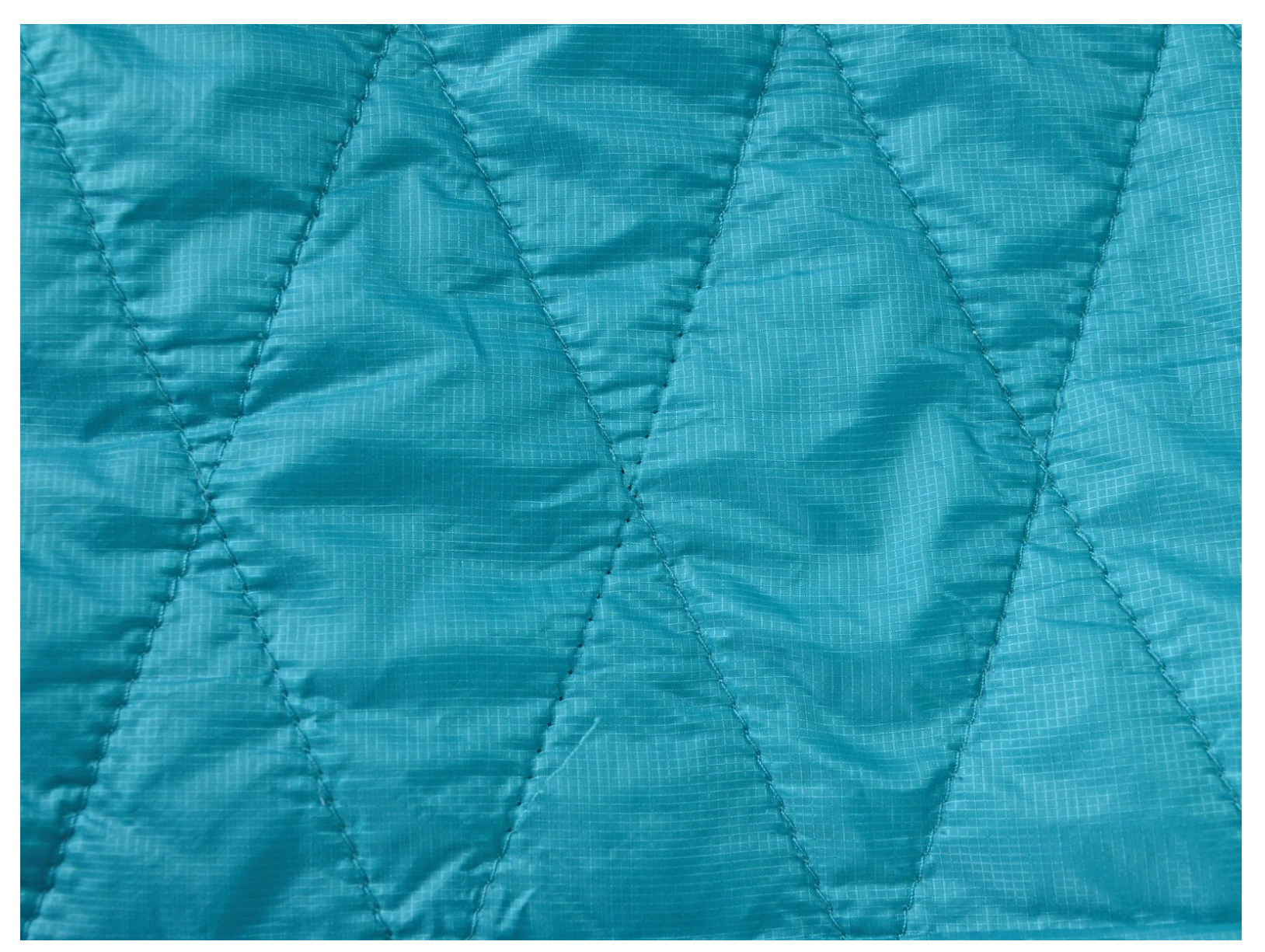

# **EINLEITUNG**

Diese Anleitung zeigt, wie man fehlende Stiche an einer Nano Puff™-Jacke ersetzt. Wenn es sich nur um eine lose Nahtschlinge handelt, lesen Sie die Anleitung Eine lose Nahtschlinge an einer Patagonia Nano Puff™-Jacke reparieren. In dieser Anleitung wird gezeigt, wie man die Steppung erneuern kann, ohne die Jacke auseinander zu nehmen. Das heißt, die Reparaturnaht wird auf der Innenseite zu sehen sein. Wenn die Stiche nicht sichtbar sein sollen, befolgen Sie zunächst die Anleitung zum Öffnen einer Jacke, bevor Sie die Schritte in dieser Anleitung durchführen. Das Öffnen der Jacke macht die Reparatur komplizierter und zeitaufwändiger. Wenn Sie ein farblich passendes Garn auswählen, wird die Reparatur im Innenfutter kaum zu sehen sein. Die Entscheidung liegt bei Ihnen.

Noch nie genäht? Dann lesen Sie unser Nähglossar.

#### **WERKZEUGE:**

- [Schere](file:///Store/Tools/Utility-Scissors/IF145-134) (1)
- [Nähmaschine](file:///Artikel/Sewing_Machine) (1)

#### **Schritt 1 — Eine Naht an einer Patagonia® Nano Puff™-Jacke reparieren**

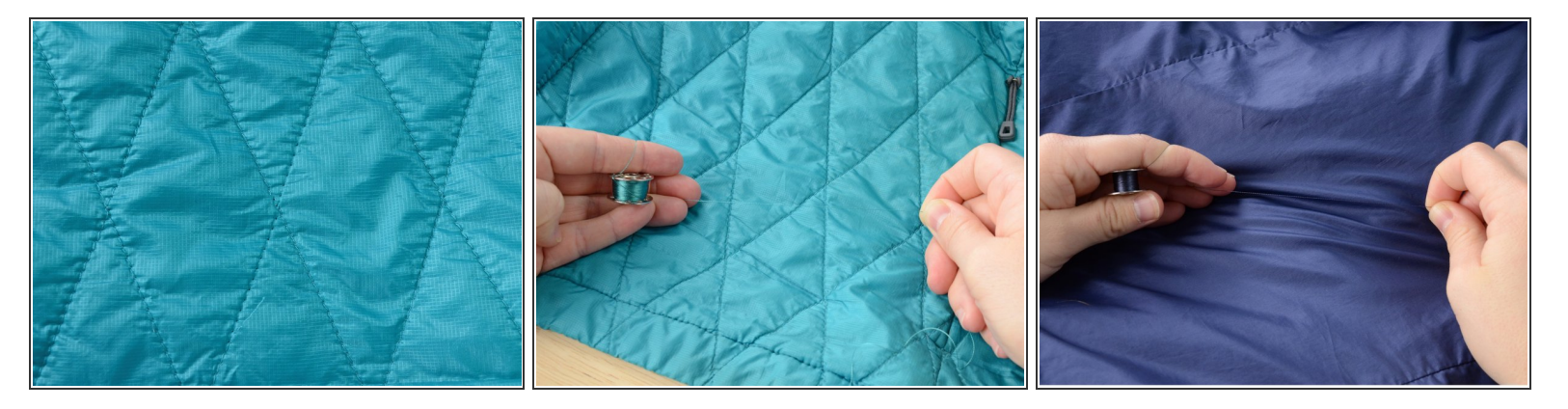

- Den beschädigten Bereich der Jacke untersuchen. Im Beispiel fehlen von einer Naht ein paar Stiche.  $\bullet$
- Ein Garn auswählen, das der Farbe der Außenseite der Jacke entspricht, und in die Nähmaschine einfädeln.  $\bullet$
- Ein Garn auswählen, das der Farbe der Innenseite der Jacke entspricht, und in die Spule einfädeln.  $\bullet$

#### **Schritt 2**

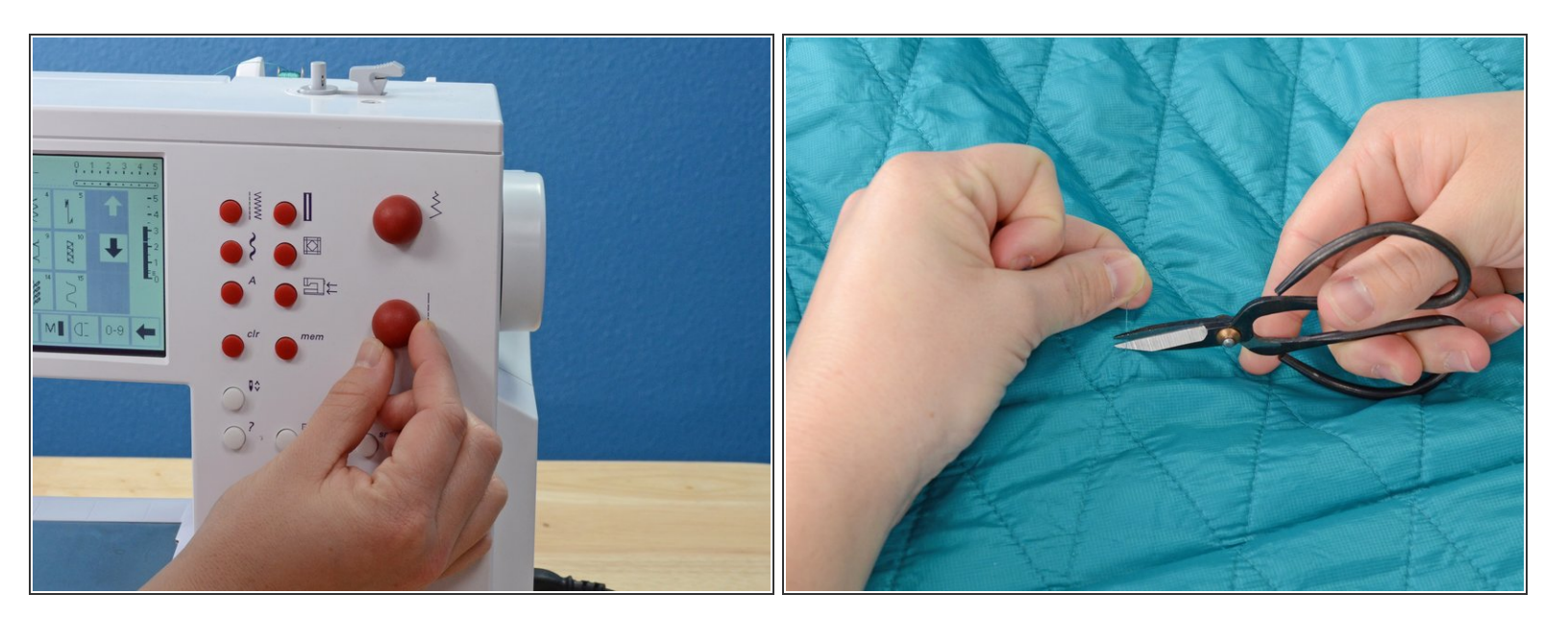

- Nähmaschine ungefähr auf Stichlänge 3 einstellen.
- Die losen Fäden abschneiden.

## **Schritt 3**

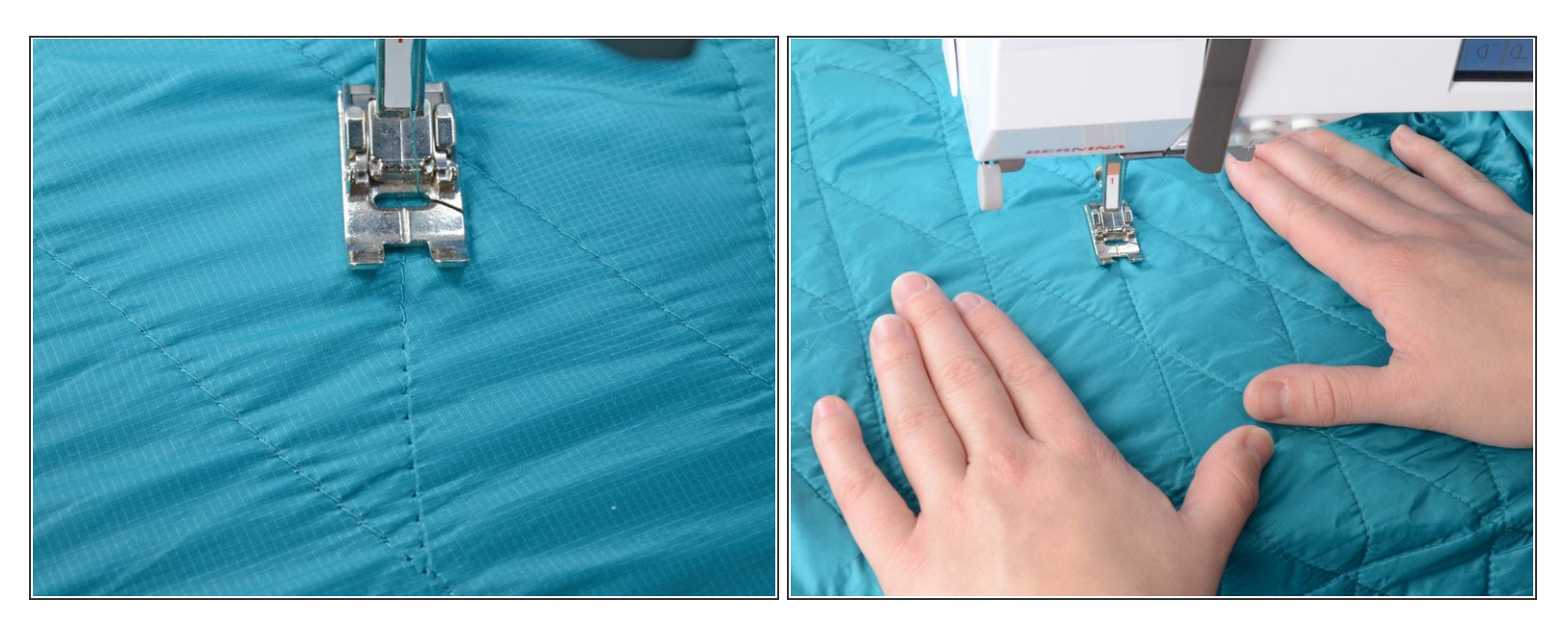

- Die Jacke glatt auf den Nähtisch legen, die Nadel etwa fünf Stiche vor den fehlenden Stichen.
- Darauf achten, dass die Jacke offen ist und nur eine Schicht (mit Futter) in der Maschine liegt. Wenn zwei Lagen vernäht werden, wird die Jacke zugenäht! /I

#### **Schritt 4**

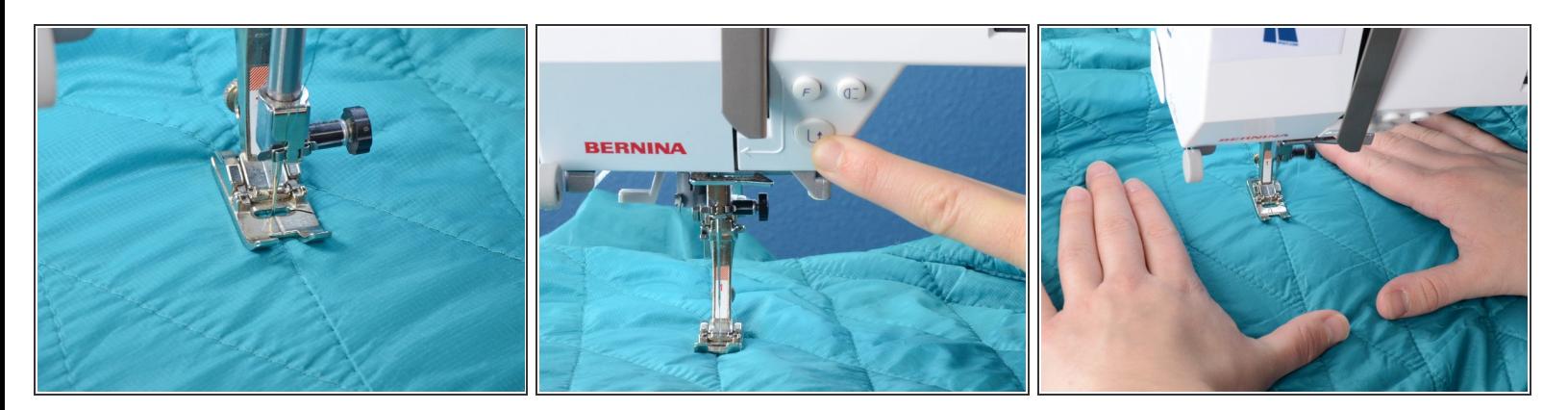

- Nadel absenken, genau auf Höhe der vorhandenen Stiche.
- Einige Stiche vor- und rückwärts nähen, um die Naht zu sichern.
- Möglichst genau durch die alten Stichlöcher nähen.

## **Schritt 5**

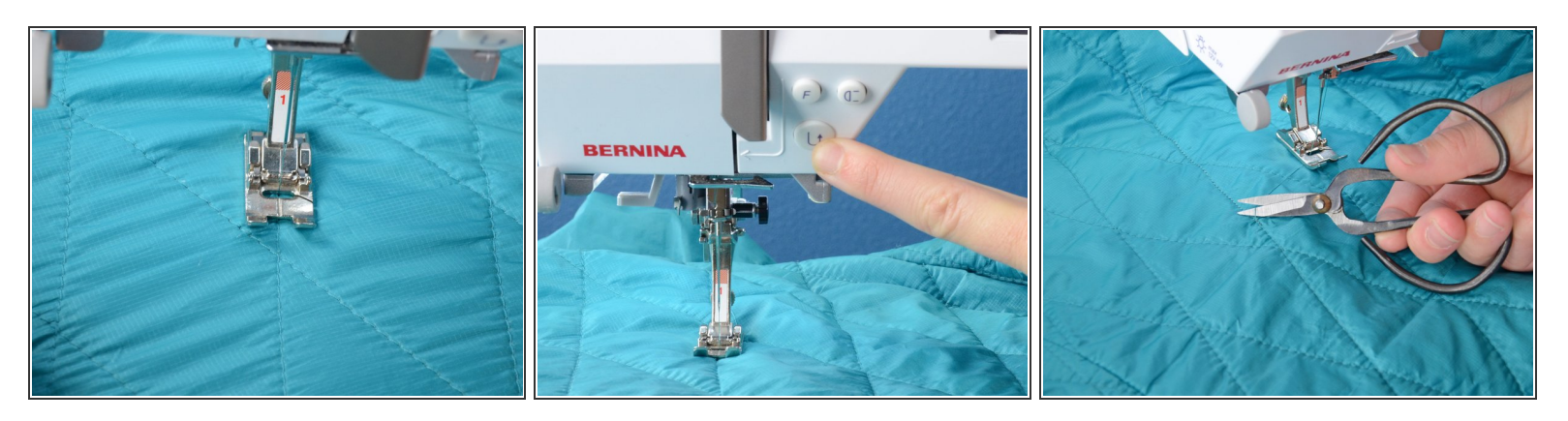

- Fünf Stiche über die gelöste Stelle hinaus nähen.
- Ein paar Stiche rückwärts nähen, damit sich die Naht nicht löst.
- Fäden abschneiden und Jacke aus der Nähmaschine nehmen.